# **Verfilter REST Web Service Interface**

Last Updated: June 16, 2009 Copyright © 2009 Verifilter LLC

# *Web Service Location*

The REST web service is located at: **http://www.Verifilter.com/API/VerifilterREST.aspx**

# *Functions Exposed in the Web Service*

### **Searching By Name**

**http://www.Verifilter.com/API/VerifilterREST.aspx? name=<search\_name>&addr=<search\_addr>&myid=<subscriber\_id>&fmt=<result\_fmt>**

Use this function when you wish to search by name, with an optional address.

### **Parameters**:

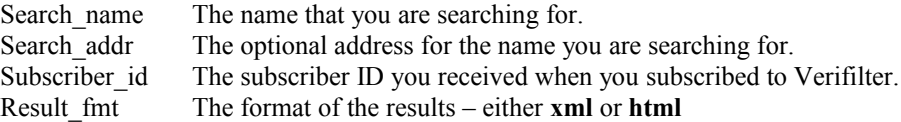

#### **Returns**:

The function returns an XML or HTML string, depending on the value of the fmt parameter. See the section on Return Values below for more info.

#### **Notes**:

Each call to this function will count towards your monthly quota.

### **Searching By ID**

**http://www.Verifilter.com/API/VerifilterREST.aspx?idnum=<search\_id\_num>&myid=<subscriber\_id>>&fmt=<result\_fmt>**

Use this function when you wish to search by identification number.

### **Parameters**:

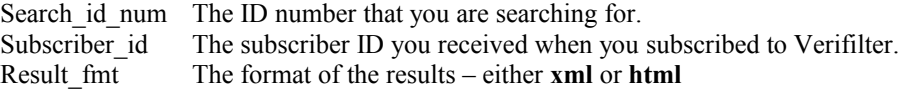

#### **Returns**:

The function returns an XML or HTML string, depending on the value of the fmt parameter. See the section on Return Values below for more info.

### **Notes**:

Each call to this function will count towards your monthly quota.

# *XML Return Values*

If you choose a response type of XML, the search results will be returned in that format. The response includes search results, as well as information about the search itself. The following is an example of the XML that the functions return:

```
<?xml version="1.0" encoding="utf-8" ?>
<results>
   <search_info>
     <possible_matches>2</possible_matches>
    <search_time>13.2</search_time>
     <searches_this_month>3483</searches_this_month>
     <notes>Country-level warnings are returned here... </notes>
   </search_info>
   <possible_match>
     <name>carlos smith</name>
     <alias>carlos smithers</alias>
     <alias>carlos smithee</alias>
    <addr>123 Main st., Chicago IL 60610</addr>
     <addr>23 Main st., Chicago IL 60610</addr>
     <id>123456678</id>
     <lists>ofac</lists>
     <followup>If you think this may be your customer, contact the
Commerce Department at 202-482-4811.</followup>
     <title>Generissimo</title>
     <nationality>American</nationality>
     <image>http://www.verifilter.com/img/entity/na.png</image>
   </possible_match>
   <possible_match>
     <name>carlito smither</name>
     <alias>smitheers carla</alias>
     <addr>123 Main st., Chicago IL 60610</addr>
     <addr>23 Main st., Chicago IL 60610</addr>
     <id>123456678</id>
     <lists>ofac</lists>
     <followup>If you think this may be your customer, contact the
Commerce Department at 202-482-4811.</followup>
     <image>http://www.verifilter.com/img/entity/na.png</image>
   </possible_match>
</results>
```
### **General Search Information**

Notice that the <search\_info> section returns information about the search itself, but doesn't include search results.

The  $\leq$ search time> value returns the amount of time (in milliseconds) it took to execute the search.

The <searches this month> value returns the total number of searches (web-based plus through web services) that have been performed so far for this month.

The <notes> value is a text message than can be displayed. Even if no possible matches are returned, there may be a country-specific warning message returned, or some other warning message.

## **Possible Matches**

Each <possible\_match> section contains all of the information about a possible match. Results are listed from most likely match to least likely. Only matches that are considered close are returned.

As you can see from the example, multiple <alias>, <addr>, and/or <id> values may be returned. In each of these cases, the values returned are displayable text, containing all of the information known for the item.